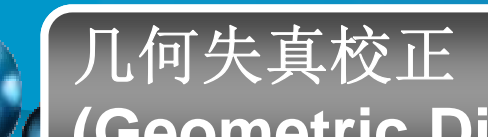

#### **(Geometric Distortion Correction)**

 $\mathcal{L}_{\mathcal{A}}$  由于成像系统本身具有非线性或摄像时视觉不同,在图像 生成的过程中,都会使生成的图像产生几何失真。

像素之间的空间关系发生了变化

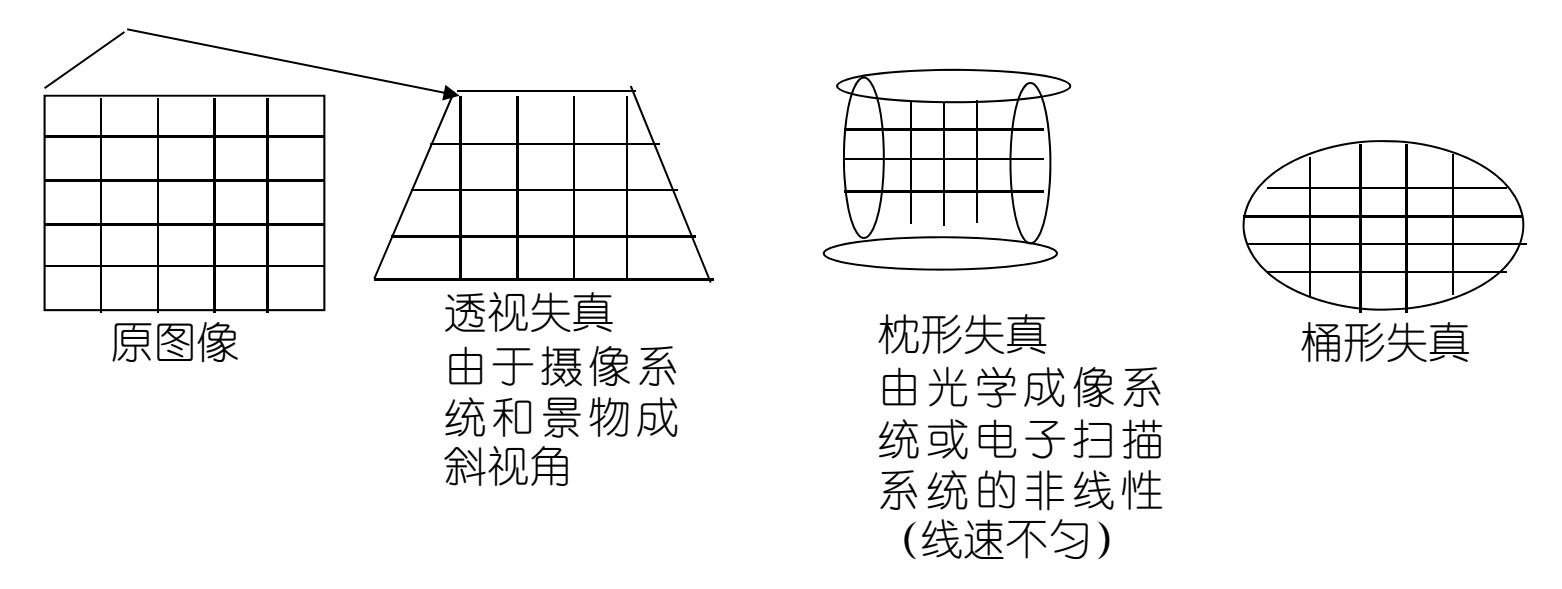

- 几何失真→退化,在广义上讲,几何失真也是一种图像退化
- 校正→恢复

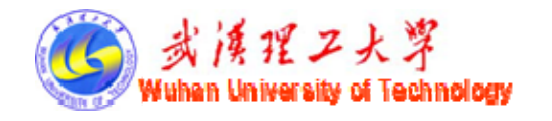

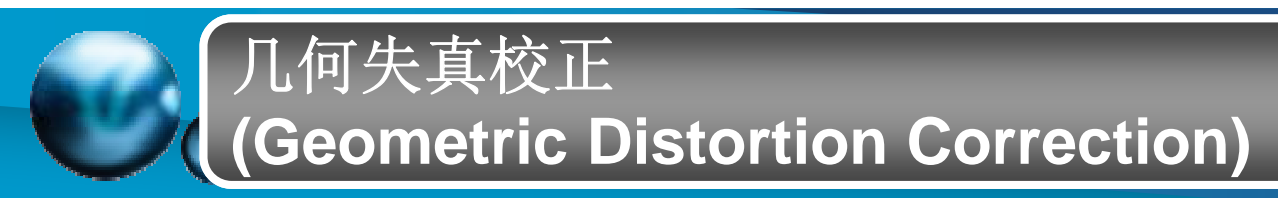

# 几何校正的步骤:1.空间变换;2.亮度重采样

# 几何校正的方法

- 模型法(数学模型建立,方法麻烦,不多用)
- $\mathcal{L}_{\mathcal{A}}$ 多项式法

## 校正时要求精度和速度

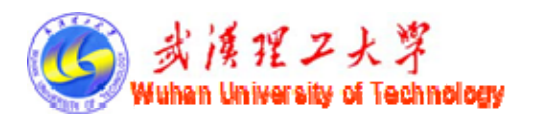

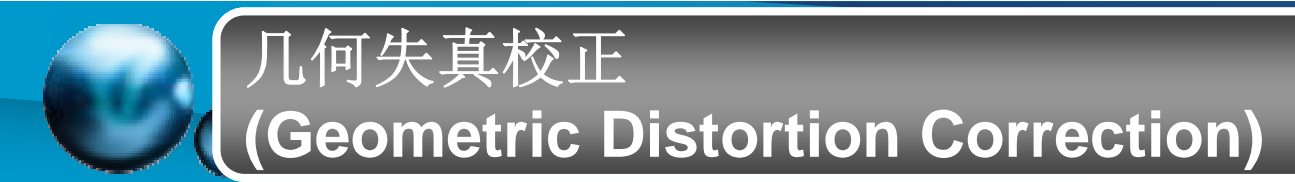

## 空间变换(坐标变换)

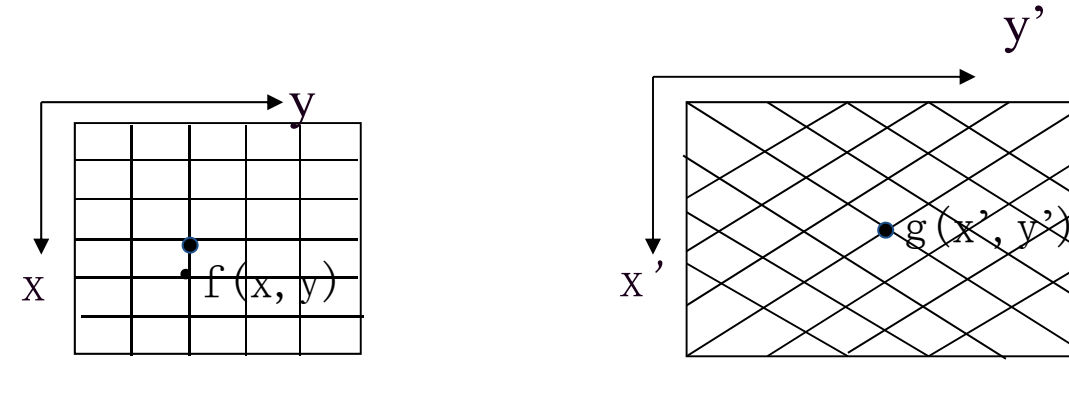

几何校正后的图像 失真图像

代表空间变换(坐标变换)  $\left\{\n \begin{array}{ll}\n x' = S(x, y) \\
 y' = t(x, y)\n \end{array}\n \right\}$  代表空间变换(坐标变换)<br>  $\left\{\n \begin{array}{ll}\n y' = t(x, y) \\
 S(x, y) = t(x, y) \quad \text{and} \quad \text{and}$  $\begin{array}{c} \end{array}$  $\left\{ \right\}$  $=$  $=$ Ξ Ξ  $(x', y')$  $(x', y')$ 1 1  $y = t^{-1}(x', y)$  $x = S$  $E \in \mathbb{R}$  *S*(*x*, *y*),  $t(x, y)$  就可通过反变换恢复图像

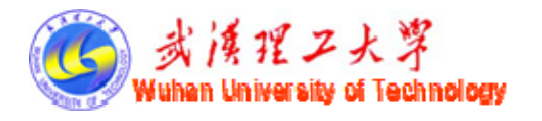

①线性变换(用于较小的几何失真) 平移 旋转 放大、缩小 其a=e, 变形 ①线性变换 ②非线性变换 S(x,y) t(x,y) 分为 *y dx ey f x ax by c*'' 24520 1 2 324520 1 2 3''*y bbxby bxb xy by xaaxay axa xy ay y dx ey f x ax by c*'' a、b、c、d、e取值不同,即可实现图形在 图像中的平移、旋转,放大缩小和变形 *y y f xxc*'' *y' <sup>x</sup> sin y cos x' x cos y sin y ey x ax* ''11*aeae* 放大 缩小 *y ey x ax* ''*ae*y y' y' x'xxx' <sup>y</sup> *y dx ey f x ax by c*''

a、b、c、d、e、f为待定系数,可通过三个控制点的数据来确定。

4

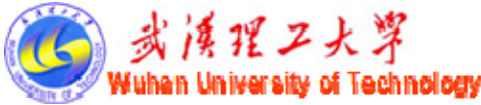

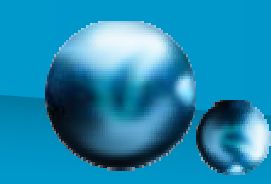

已知三个控制点对坐标:  $(x_1, y_1)$  ——  $(x_1, y_1)$  公路交叉点 —— 湖中小岛 ( , ) ' 2 $(x_3^{\text{'}},y_3^{\text{'}})\;$  ―  $\;\;(x_3,y_3)\;$  一个塔顶尖 建立方程组,可求出待定系数a、b、c、d、e、f  $(x_1, y_1)$   $\frac{1}{(x_1, y_1)}$  $(x_2^{\prime}, y_2^{\prime}) \longrightarrow (x_2, y_2)$ ' 3 *x y* ( , ) <sup>3</sup> <sup>3</sup> *<sup>x</sup> y*

$$
\begin{cases}\nx_1 = ax_1 + by_1 + c \\
x_2 = ax_2 + by_2 + c \\
x_3 = ax_3 + by_2 + c \\
y_1 = dx_1 + ey_1 + f \\
y_2 = dx_2 + ey_2 + f \\
y_3 = dx_3 + ey_2 + f\n\end{cases}
$$
\n(2)  $\begin{cases}\n\text{if } x = a_0 + a_1x + a_2y + a_3x^2 + a_4xy + a_5y^2 \\
\text{if } y = b_0 + b_1x + b_2y + b_3x^2 + b_4xy + b_5y^2\n\end{cases}$ 

待定系数由控制点对来确定(6个以上点对)

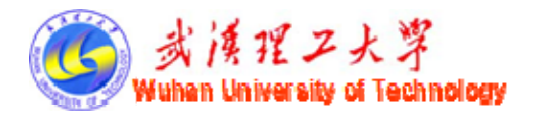

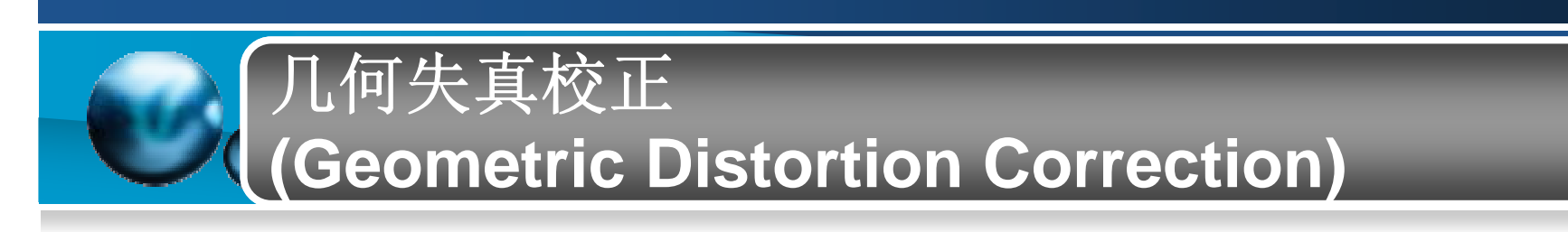

# 灰度重采样

- 最简单的灰度插值是最近邻插值(也称零阶插值),该方 法实现起来简单方便,但有时不够精确,甚至经常产生不希 望的人为疵点,如高分辨率图像直边的扭曲;
- 对于通常的图像处理,双线性插值很实用;
- 更完善的技术如样条插值、立方卷积内插等可以得到较平 滑的结果,但更平滑的近似所付出的代价是增加计算开销。

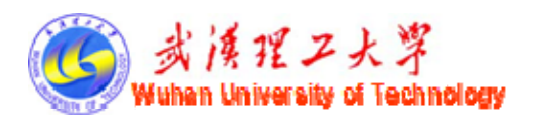

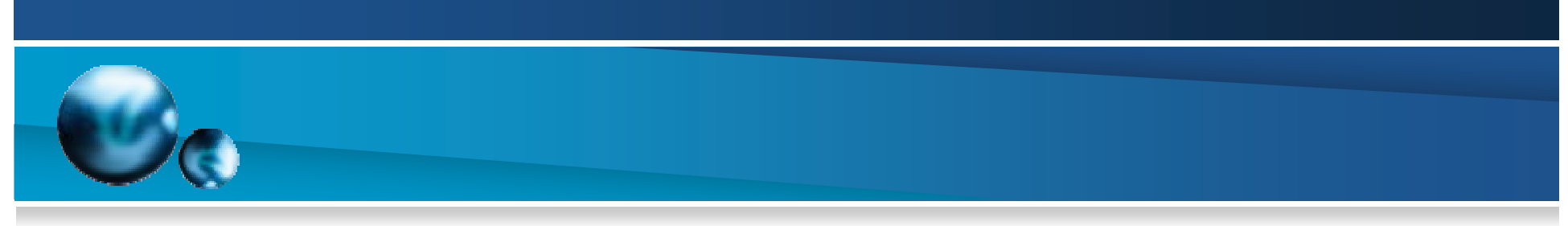

## 最近邻插值

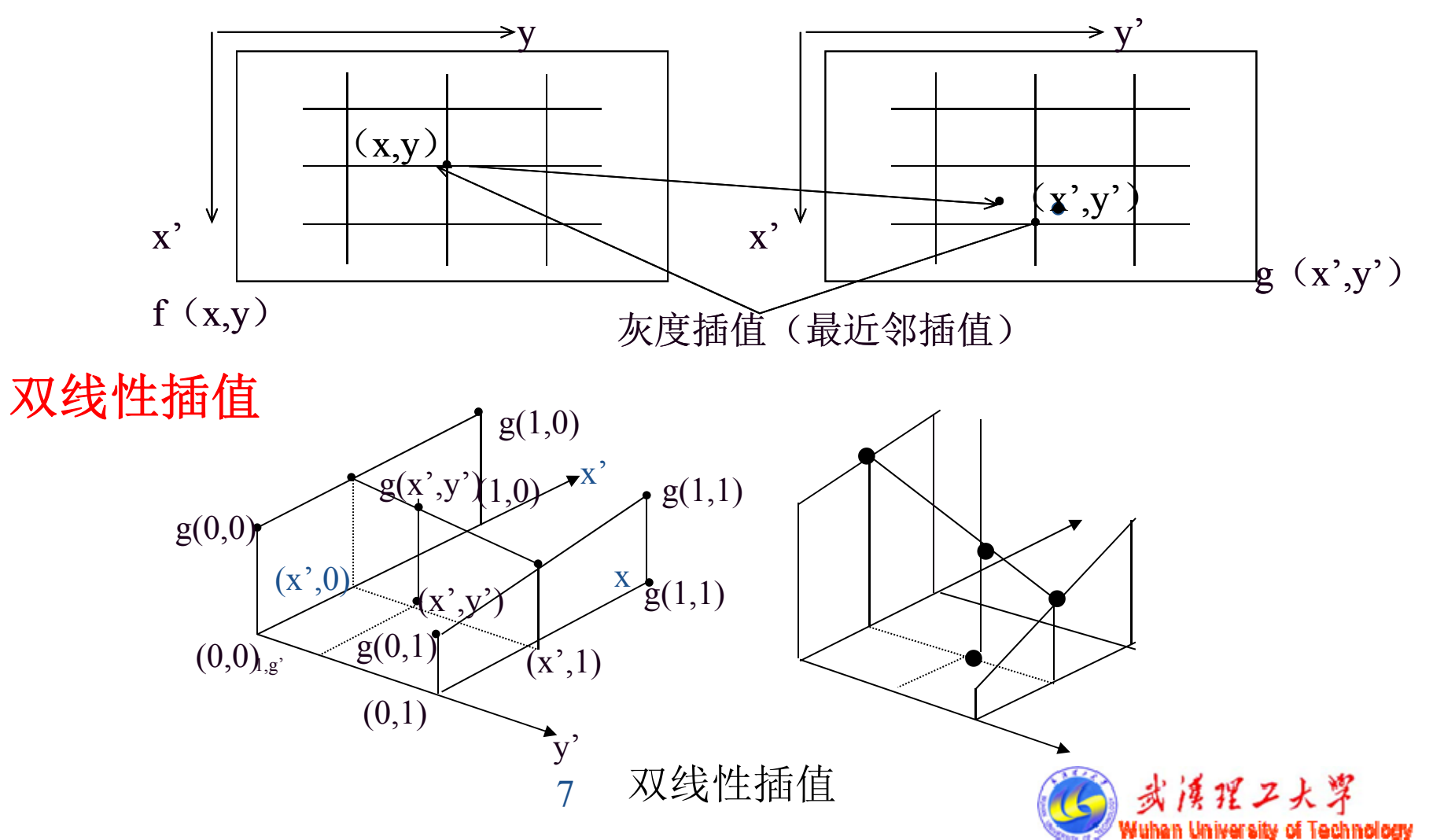